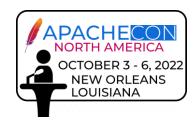

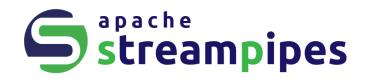

# IloT analytics made easy with Apache StreamPipes

**Dominik Riemer** | PPMC Apache StreamPipes

**IoT Track** | Oct 03, 2022

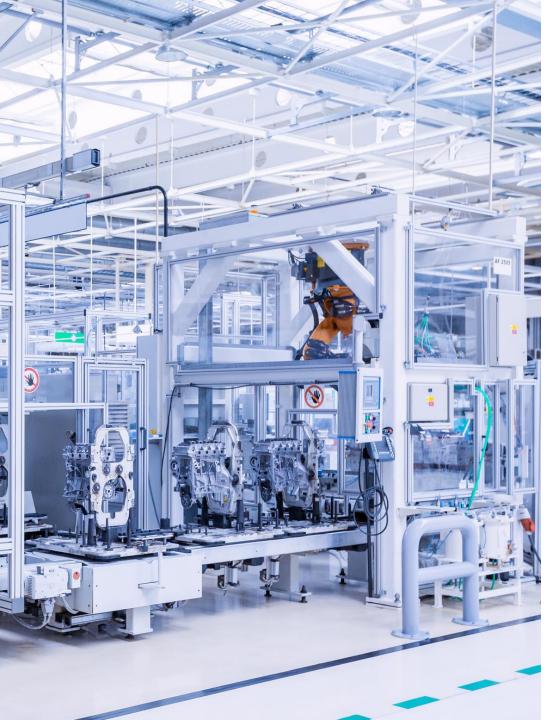

## **This talk**

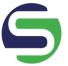

Project Overview

Walkthrough

Feature Tour

Connect industrial data

Visually explore data

Create pipelines

Use data in external systems

Extend StreamPipes

Future Work / How to contribute

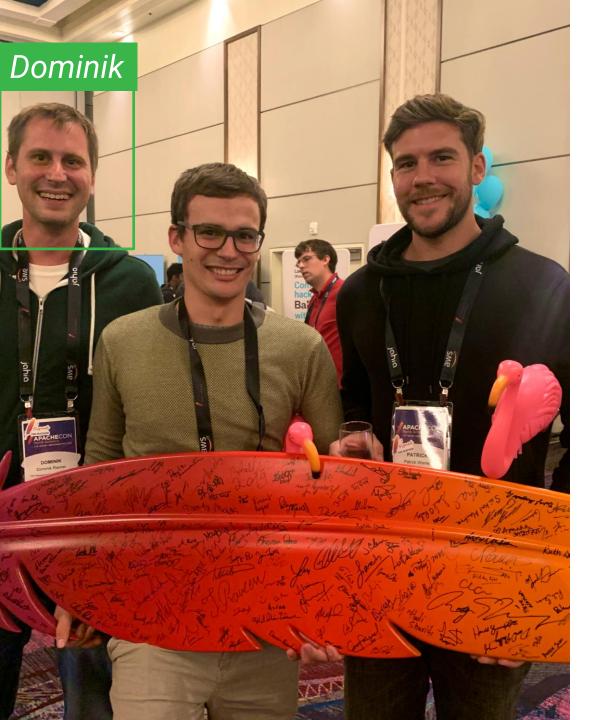

## **About me**

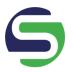

- from Karlsruhe, Germany
- Open Source Enthusiast
  - Co-initiator & PPMC member @StreamPipes
  - Committer @PLC4X
- currently co-founder & CEO of Bytefabrik.Al
- previously research division manager @FZI

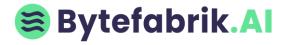

# **Project Overview**

## **Apache StreamPipes (incubating)**

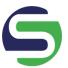

**Mission Statement** 

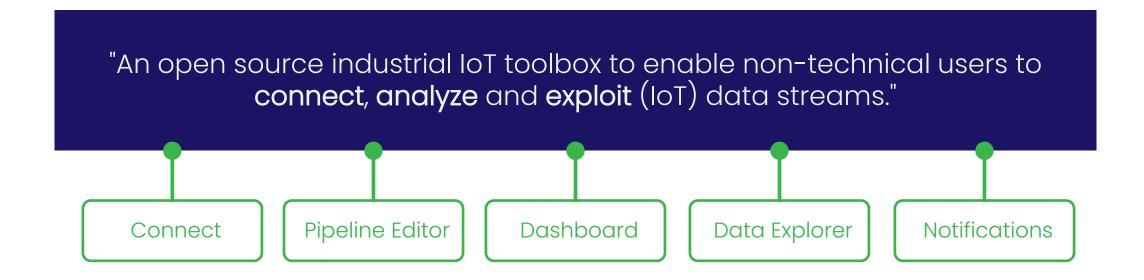

## **Project facts**

originally created by FZI Research Center for Information Technology, first presented at ACNA19

Incubating project since December 2019

4.5 Apache releases (release 0.70. under vote)

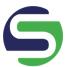

13 PPMC members

7 committers

## Integration with other ASF projects

Connectivity

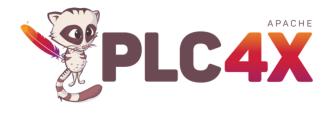

Connectors

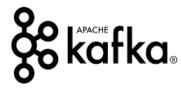

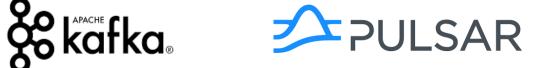

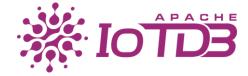

**Visualizations** 

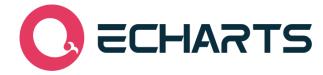

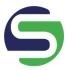

What's new in release 0.70.0?

| Improved Data Explorer                 |
|----------------------------------------|
| Management of assets and resources     |
| Export/Import of StreamPipes resources |
| Event preview in StreamPipes Connect   |
| > 50 bug fixes and improvements        |

# Walkthrough

### **Connect**

Stream/Set adapter library

Pre-processing rules

Schema configuration

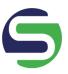

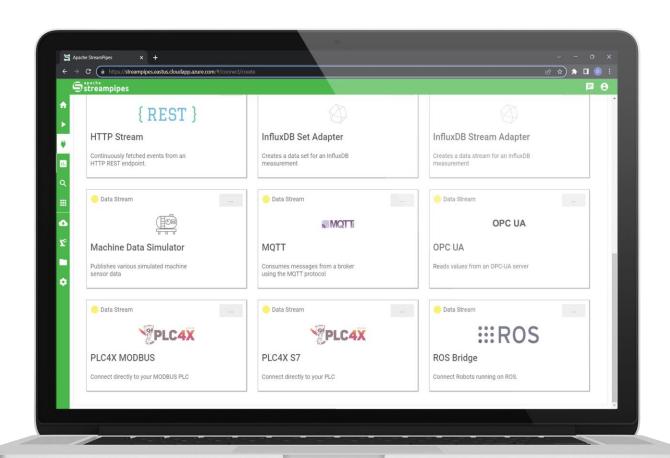

## **Pipeline Editor**

Flexible toolbox for data harmonization & analytics

From thresholds to AI models

> 100 algorithms and SDK for extensions

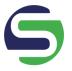

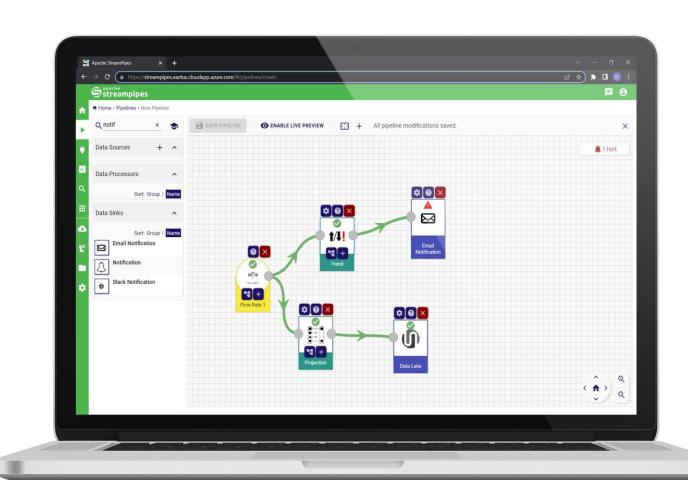

### **Live Dashboard**

Visualization of live metrics & KPIs

Widgets and easy configuration

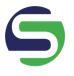

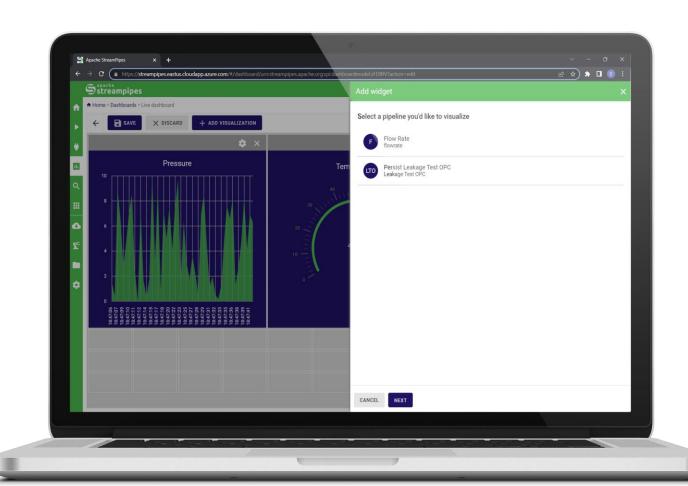

## **Data Explorer**

"Visual Analytics"

Quickly explore data and find correlations

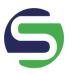

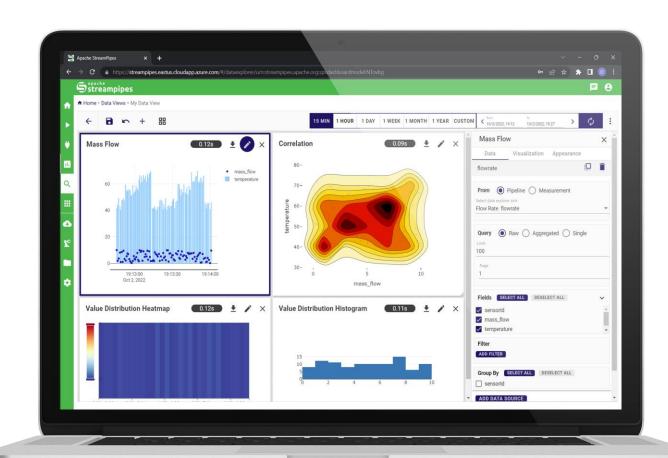

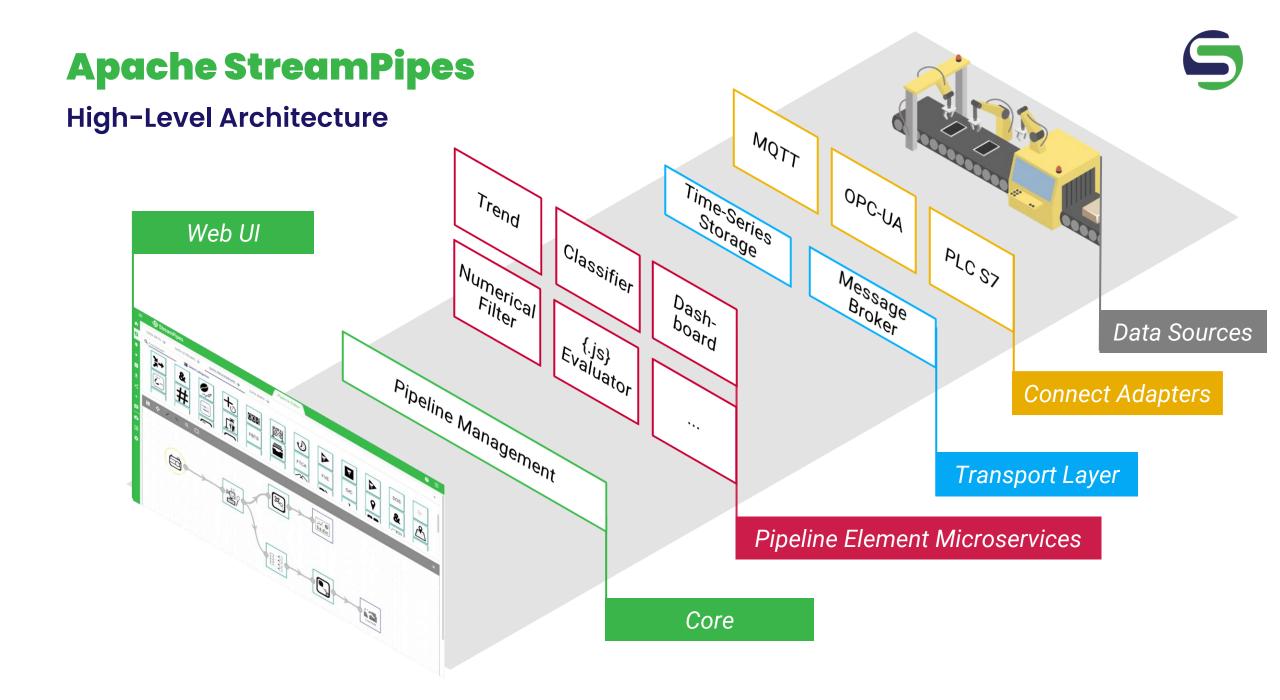

# Connect industrial data sources

## **Connect data**

## 5

## **Architecture**

## **StreamPipes Components**

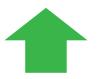

### Message Broker

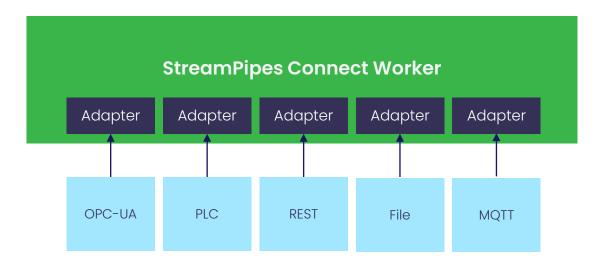

## **Connect data**

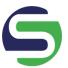

### **Process**

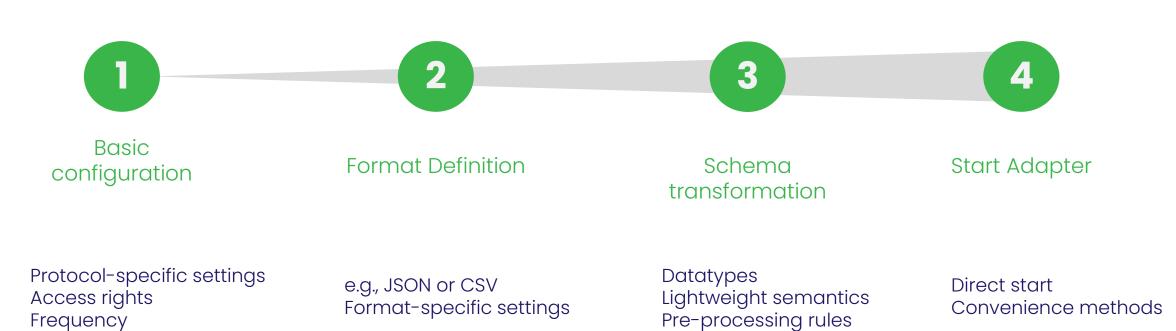

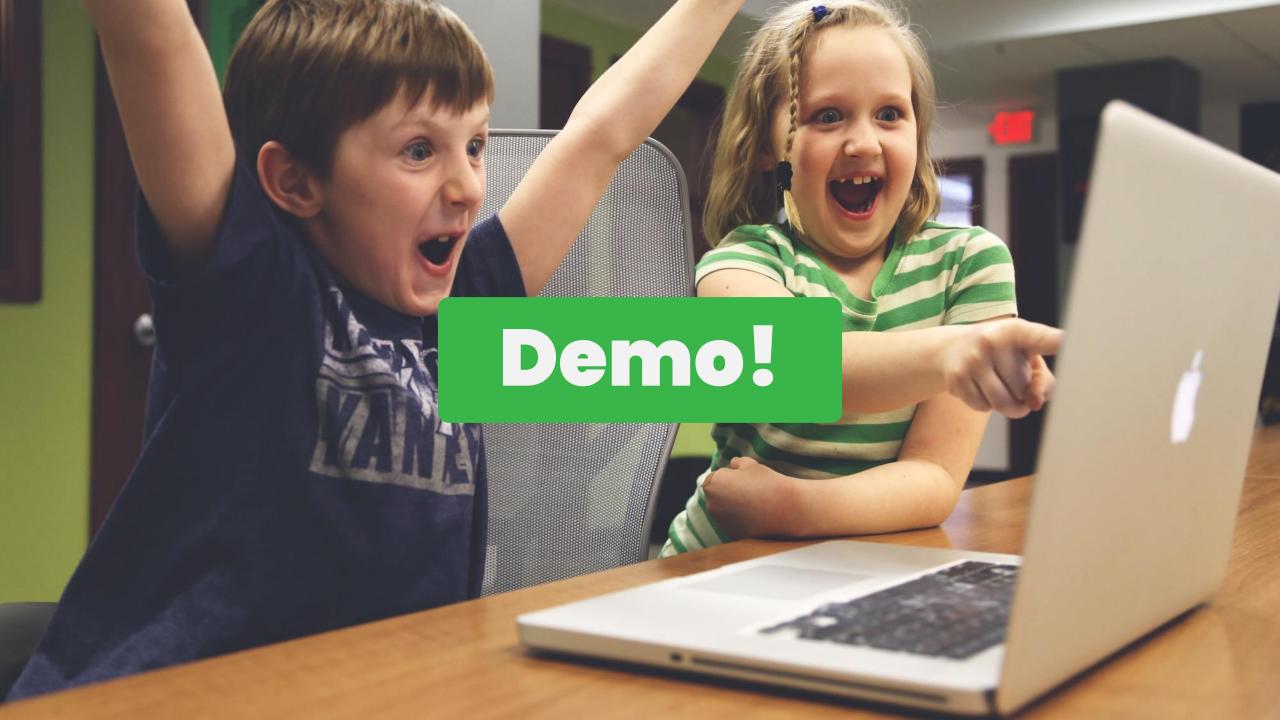

## **Connect data**

## 5

### Schema editor: Features

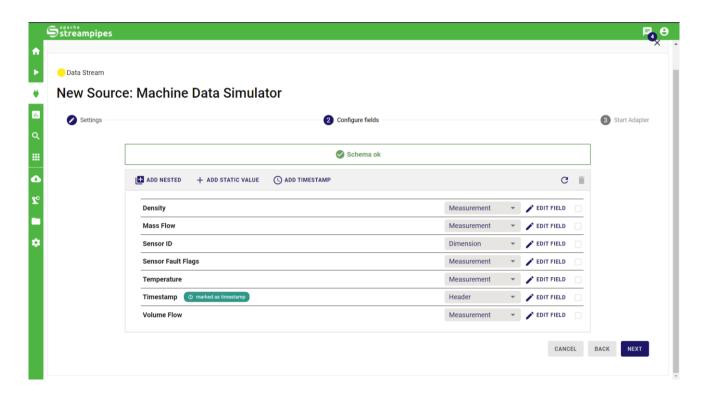

Events always need a timestamp!

ggf. Transformation anwenden

### Category

Measurement Dimension Header

#### Schema

Runtime Name (key at runtime)
Semantic Type (e.g., oil temperature)
Field Data Type (e.g., integer)

### Value transformation

Correction Value (Factor)
Math Operator (Multiply, Add, Substract)

### Unit transformation

Input unit
Output unit

# Visualize & explore industrial data

## Visualize & explore data

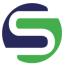

### **Tools**

Live Dashboard

Simply consume live data, e.g., shop floor monitoring Data Explorer

Explore data interactively and facilitate data understanding

## **Requirement:**Persisted data stream

Create dashboard

2 Choose pipeline

- Choose widget
- Configure widget

## **Live Dashboard**

## 5

## **Available visualizations & process**

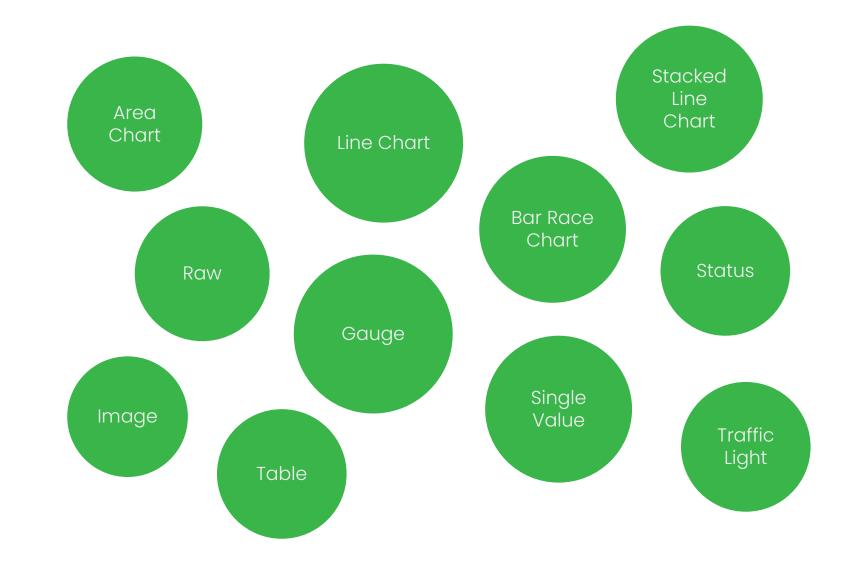

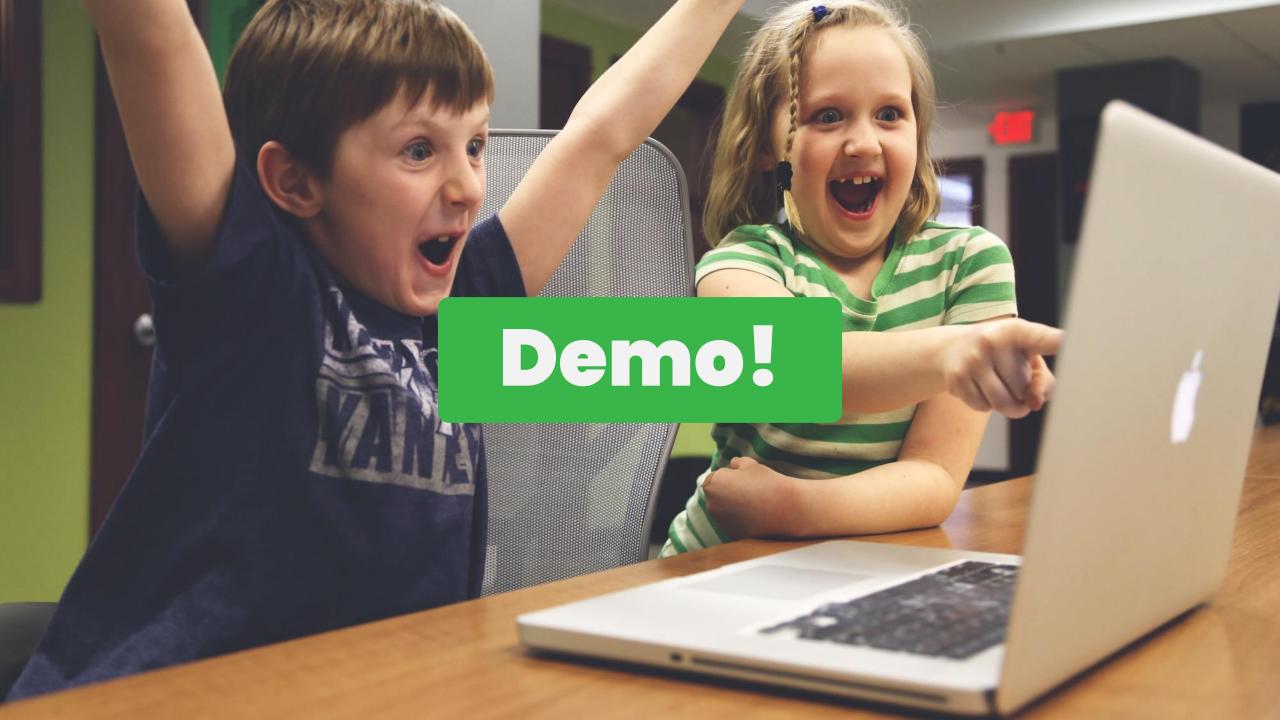

## **Live Dashboard**

## 5

## **Summary**

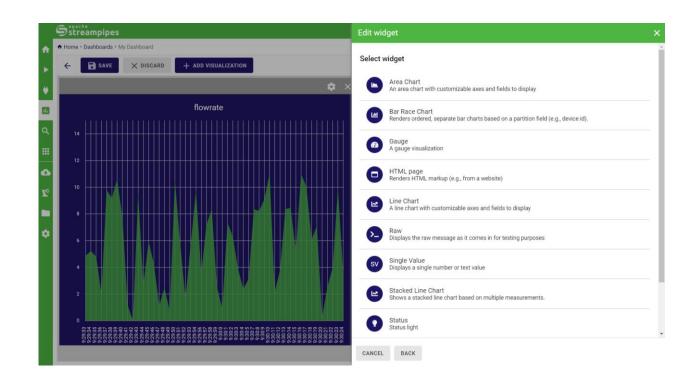

### **Available Visualizations**

Depend on the underlying event schema

### Attention: Changes

Widgets might need to be reconfigured in case the underlying schema changes

Widgets without pipeline are shown as incomplete

## Data Explorer

## Visualizations & process

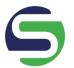

Requirement:
Persisted data stream

- Create data view
- Configure data and visualization
- 3 Choose time range

Table

Heatmap
Values over time

Time Series
Line, Scatter, Scattered Line,
Bar, Symbol

Distribution
Histogram, Heatmap, Pie

Heatmap
Values over time

Time Series
Line, Scatter, Scattered Line,
Bar, Symbol

2D Correlation
Scatter, Density Chart

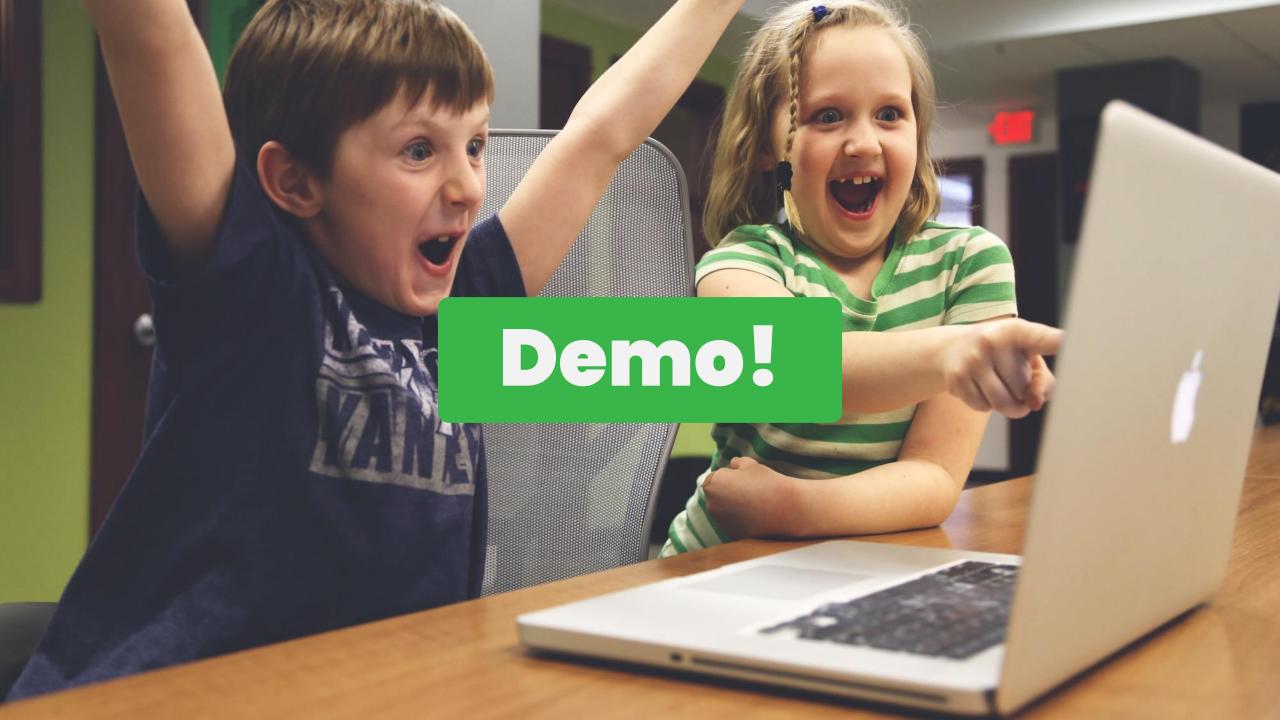

## **Data Explorer**

### **Features**

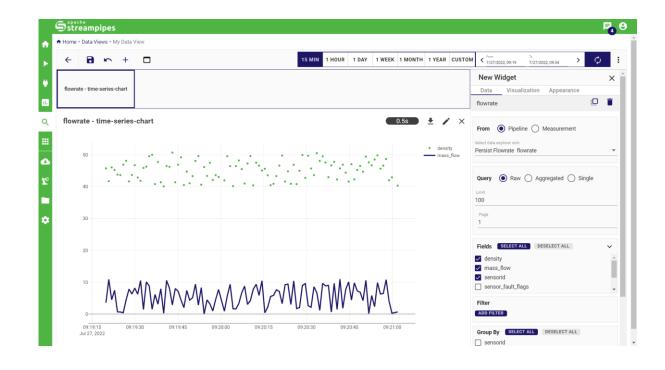

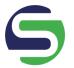

## Configuration

Data configuration Visualization configuration Appearance configuration

### Time Selection

Always applies for all widgets

### Views

Grid View ("dashboard style")
Slide View ("powerpoint style")

### Data Volume

Warning when queriy returns too many data items which would overload browser, can be manually overriden

# Create data analytics pipelines

## Pipelines and pipeline element types

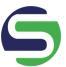

Pipeline

Data Streams

+ Data Processors

+ Data Sinks

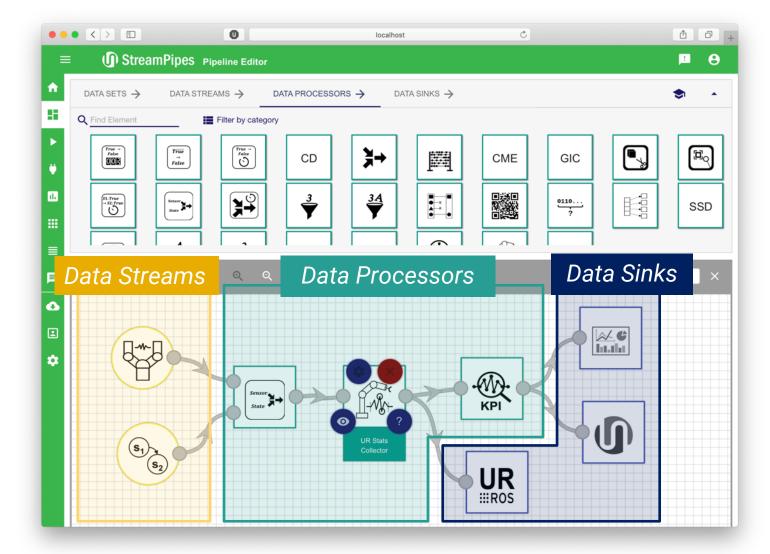

## **Pipelines**

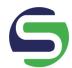

Create pipeline

Choose data stream

2 Choose processor or sink

Configure element

4 Start pipeline

### Goal

Flexibly harmonize and analyze data streams

## Approach

Drag and drop interface to connect data with algorithms and sinks

### Verification

The system prevents the creation of pipelines with incompatible data structures

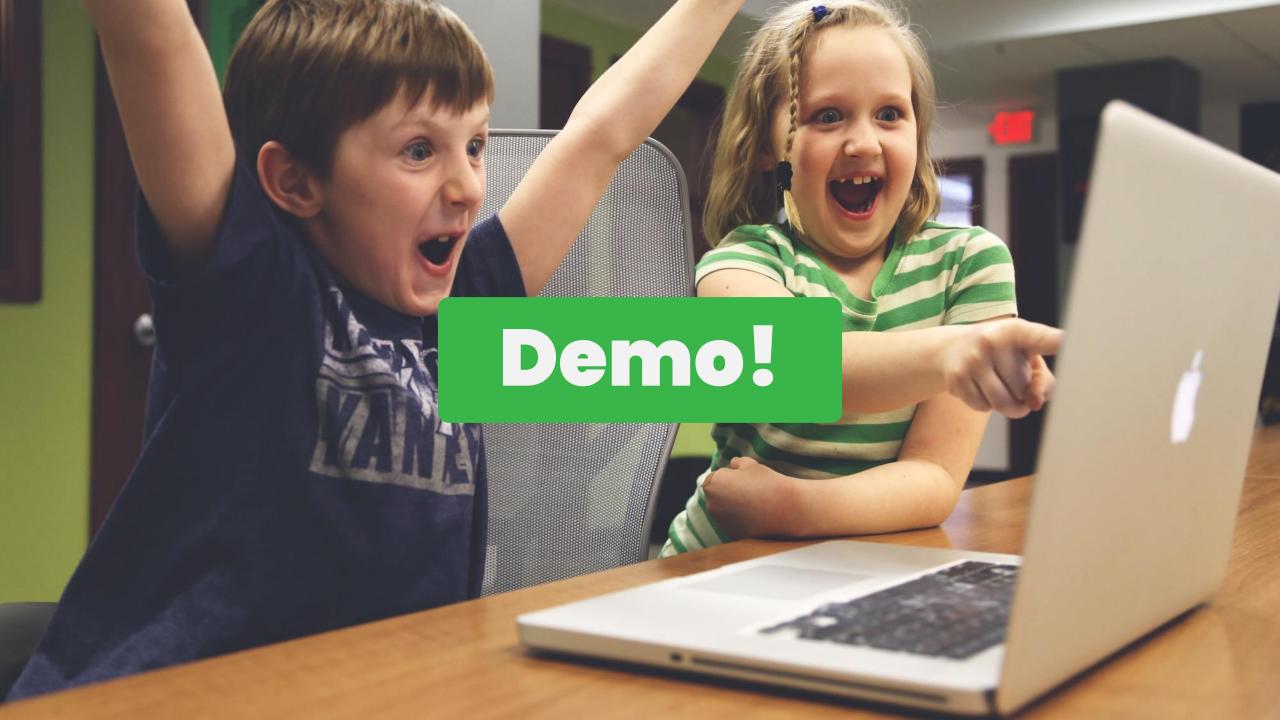

## **Pipelines**

### **Features**

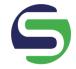

### **Pipeline Editor**

#### Element selection

Sort by name/group (average) documentation included Recommender Compatible elements

## Debugging

Live Preview

### Convenience

Pipeline Element Templates Auto Layout

### **Pipeline Details**

#### Overview

Overview of pipelines, pipeline actions (start, modify, delete)
Only non-running pipelines can be edited

## Monitoring

Overview of running pipelines, exceptions and metrics (in progress)

### Quick Edit

Edit pipeline element configurations

# Use data in external systems

## Interaction with external systems

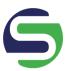

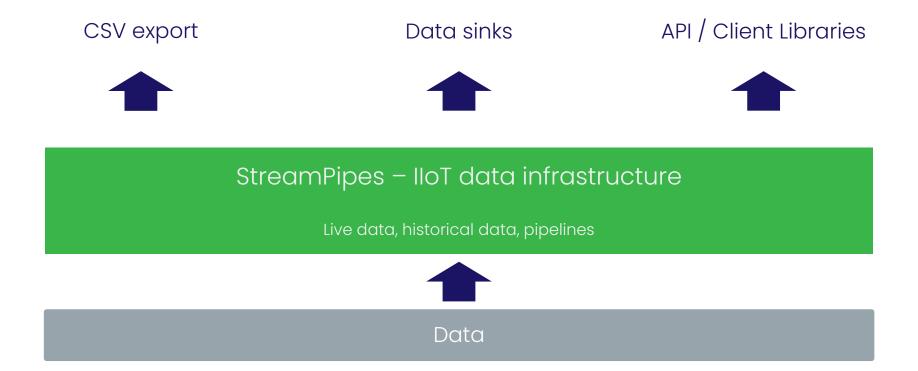

## **Data Export**

## **Data Explorer**

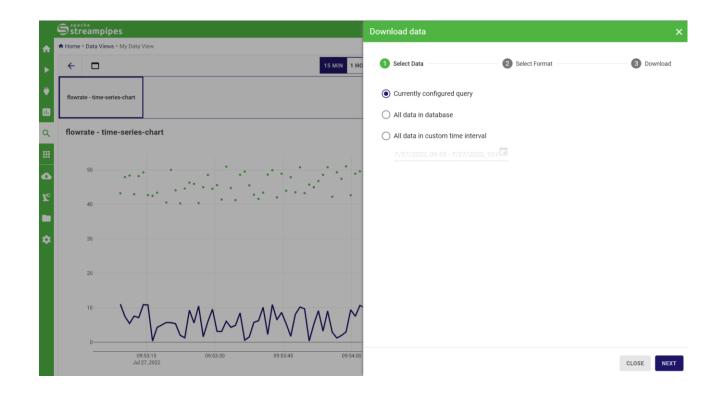

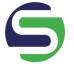

### **CSV-Export**

From query Complete data Filter by time

### **Exported data**

Matches query, not necessarily the visualization

### Additional

Data Orthonities

## **Platform API**

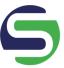

### Accessing StreamPipes features from external applications

### Applications

Change pipeline lifecycle from external apps

Modify pipelines from external apps

Provide live data to external apps

Load historical data into external apps

## **API Communication**

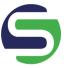

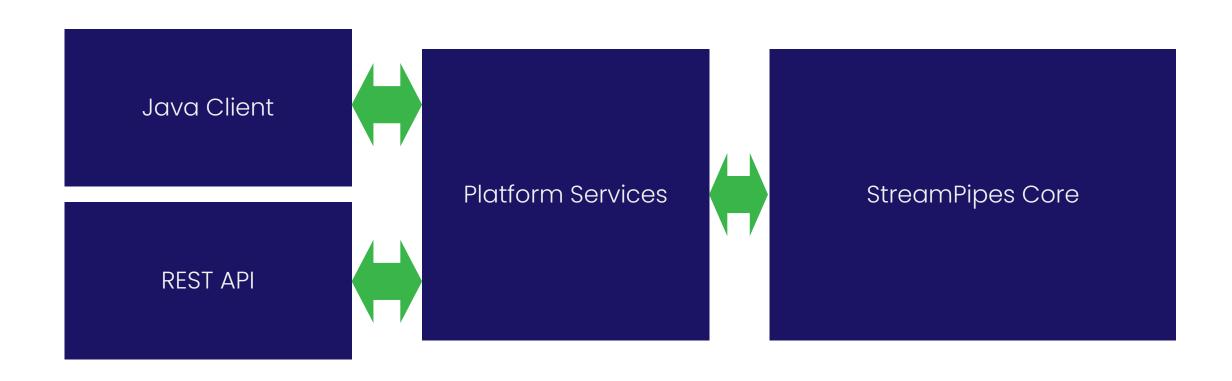

## **StreamPipes Client**

## 5

## Java library

```
1 // Get all pipelines
2    List<Pipeline> pipelines = client.pipelines().all();
3
4    // Start a pipeline
5    PipelineOperationStatus message = client.pipelines().start(pipelines.get(0));
6
7    // Get all data streams
8    List<SpDataStream> dataStreams = client.streams().all();
9
10    // Subscribe to a data stream
11    client.streams().subscribe(dataStreams.get(0), event -> MapUtils.debugPrint(System.out, "event", event.getRaw()));
```

# How to extend StreamPipes

## Ways to extend StreamPipes

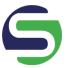

Adapters and pipeline elements using SDK

UI extensions using microfrontends

## Software Development Kit

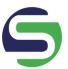

### Ziel

Extend StreamPipes with additional pipeline elements, e.g., adapters for specific protocols, or sinks

### **Features**

Java-based SDK

Fully configurable UI elements

Maven archetypes

Installation at runtime

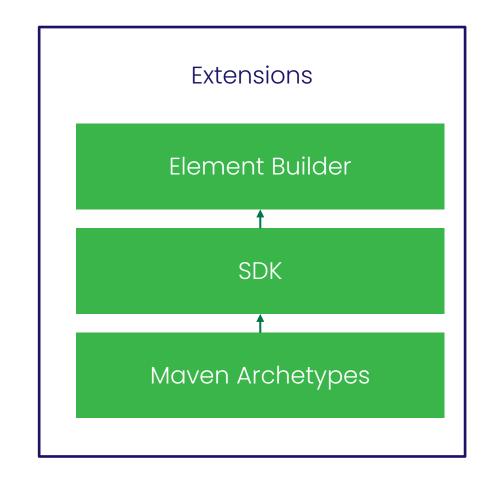

## **UI Extensions**

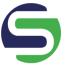

### **Microfrontends**

#### Goal

Create UI addons for specific use cases which build upon StreamPipes services

### **Features**

Typescript SDK for all platform features (e.g. pipelines, data, data explorer views, ...)

Dedicated storage API for data bound to a specific extension

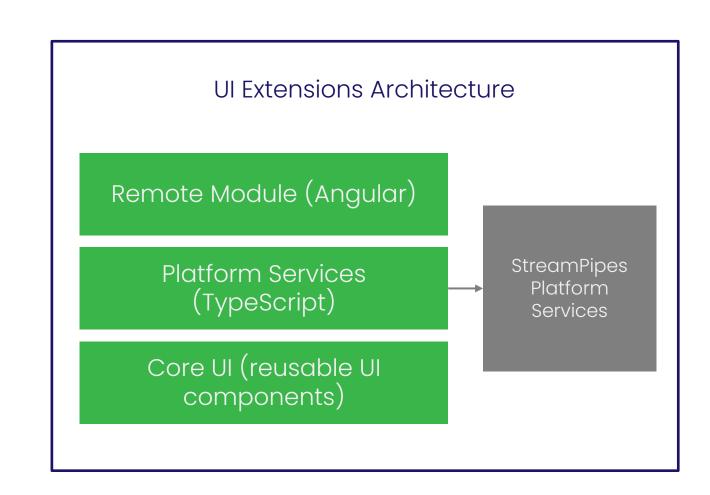

# Roadmap / How to contribute

## Roadmap

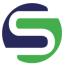

## **Current community work**

Revival of python wrapper

Improved pipeline & adapter monitoring

Improved documentation

## Want to get involved?

## 5

### How to contribute

- Check our issues in Jira to get started
- Subscribe to mailing lists and get involved in the discussions
- Help us grow the community
- Looking to contribute?
  - Core/UI features
  - Extensions (adapters, processors, sinks)
  - Docs/Blog posts

# Let's connect!

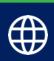

streampipes.apache.org

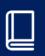

streampipes.apache.org/docs

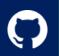

apache/incubator-streampipes

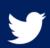

@streampipes

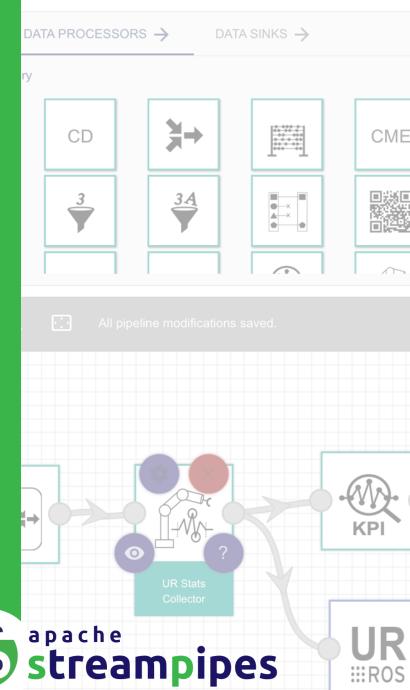